CEL-63x

CEL-63x

**CASELLA MEASUREMENT** Regent House, Wolseley Road, Kempston, Bedford, MK42 7JY, 电话: +44 (0) 1234 844 100  $\div$  +44 (0) 1234 841 490

技术支持电子邮件:

在线技术支持: http://supportdesk.casellacel.com

FG44-01 © 2010 Casella Measurement

## $CEL-63x$

## [techsupport@casellacel.com](mailto:techsupport@casellacel.com)

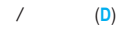

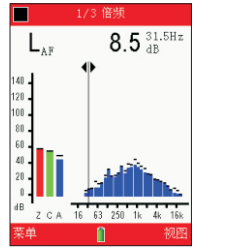

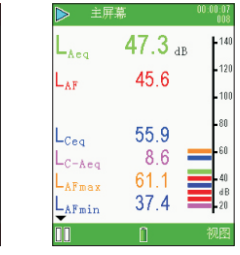

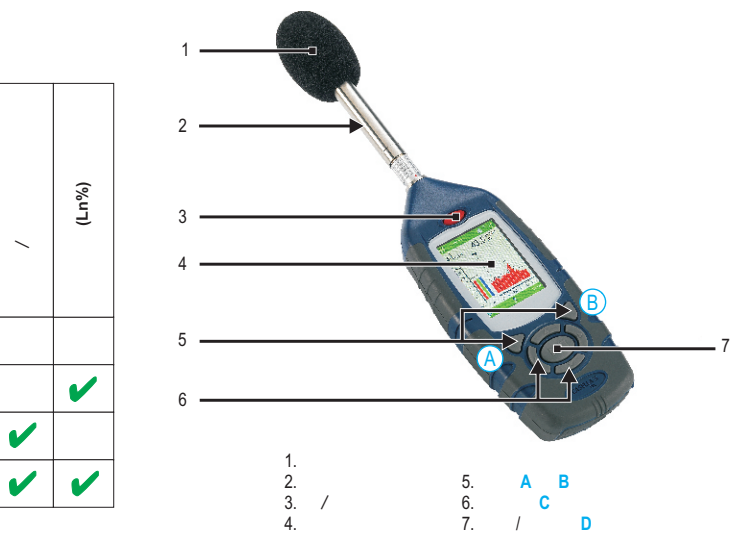

1. CEL-63x

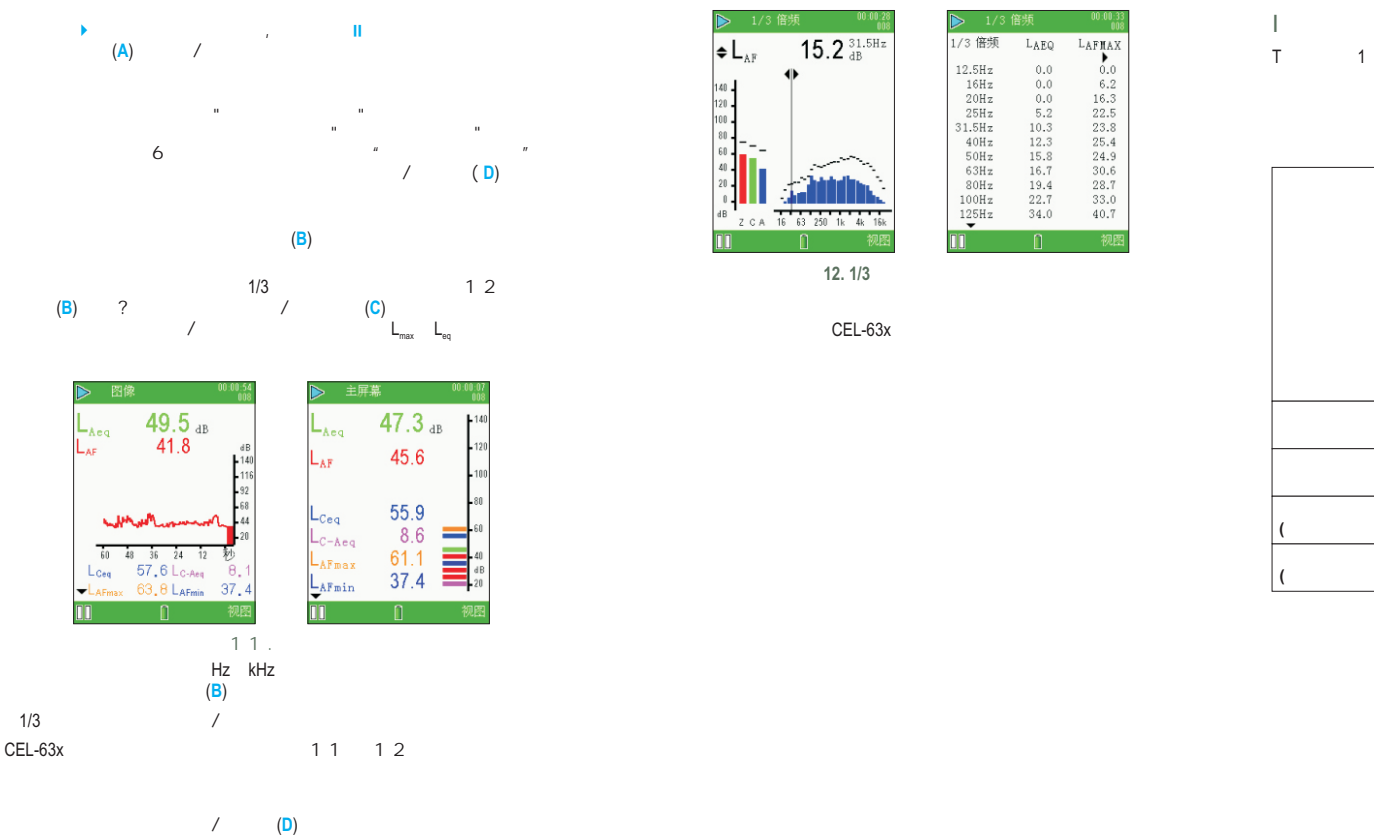

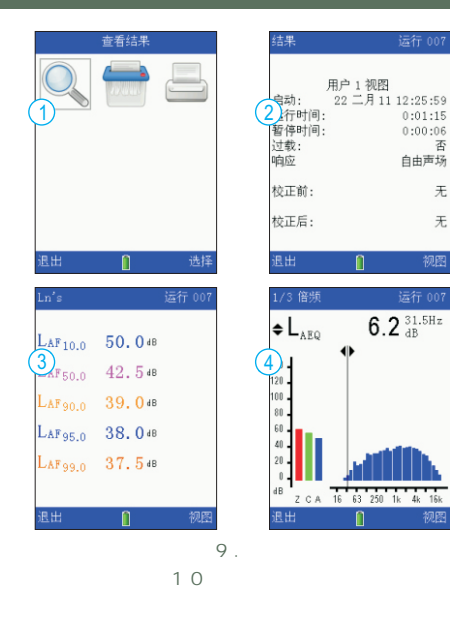

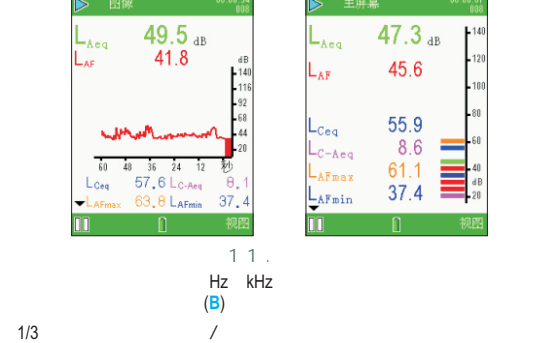

 $(D)$ 

CEL-63x 1 1 1 2

 $\sqrt{2}$ 

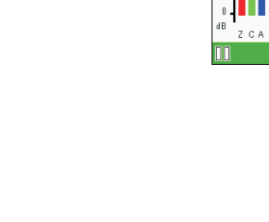

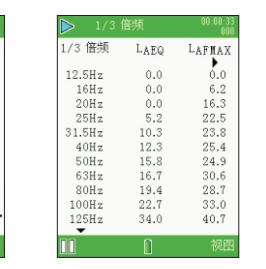

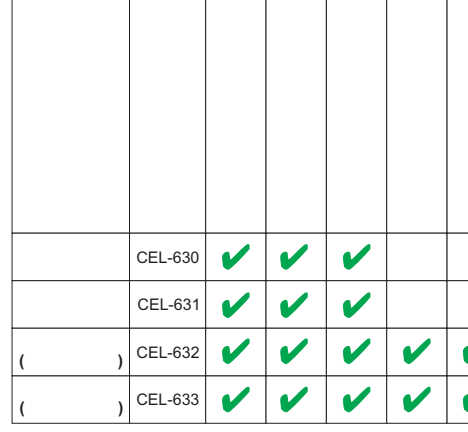

1. CEL-63x

CEL-63x

**12. 1/3** 

CEL-63x AA

 $\frac{1}{\sqrt{2\pi}}$ 

 $\sim$  10  $\sim$ 

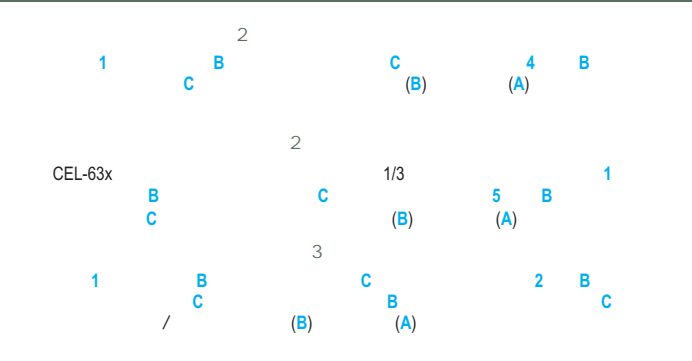

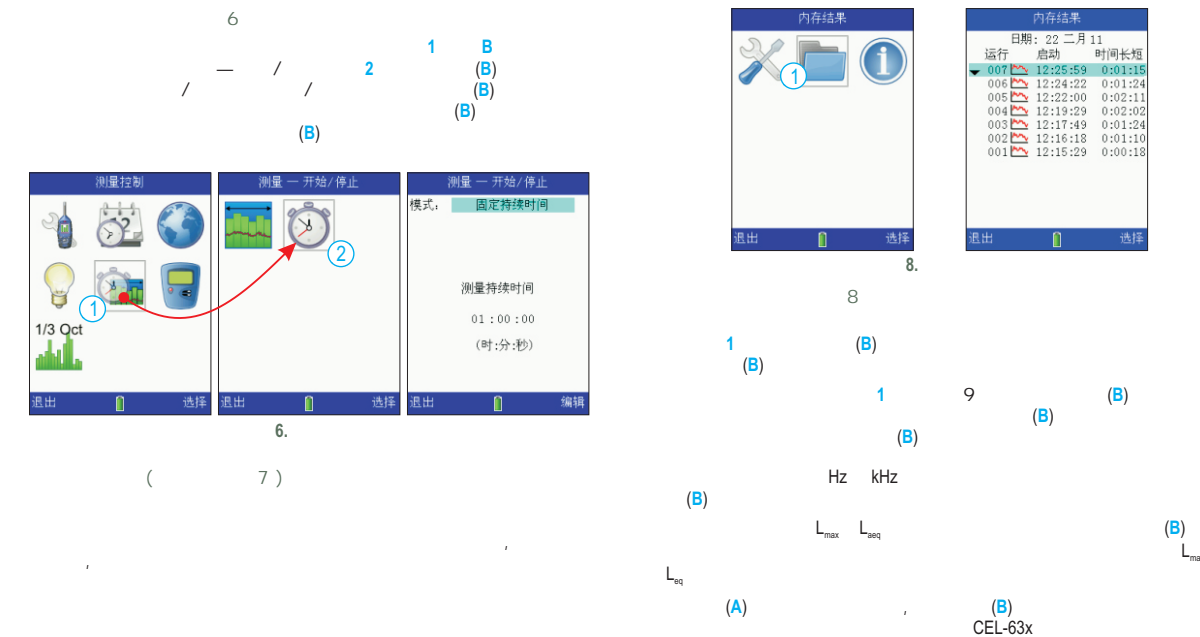

 $\frac{1}{2}$  **1 B** 

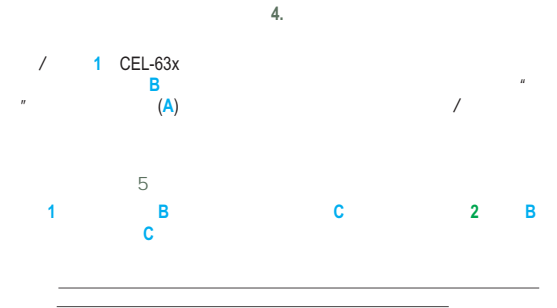

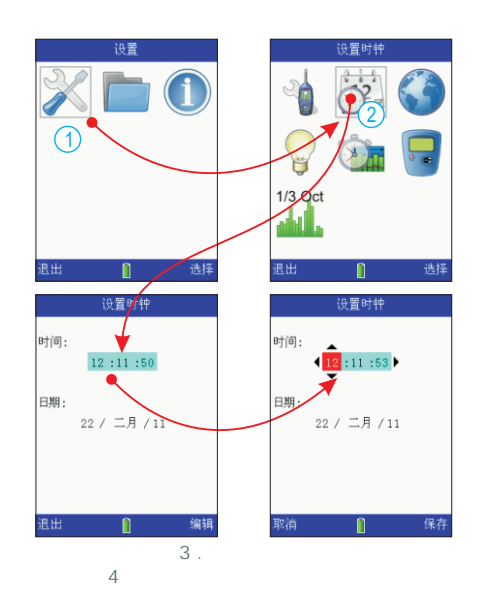

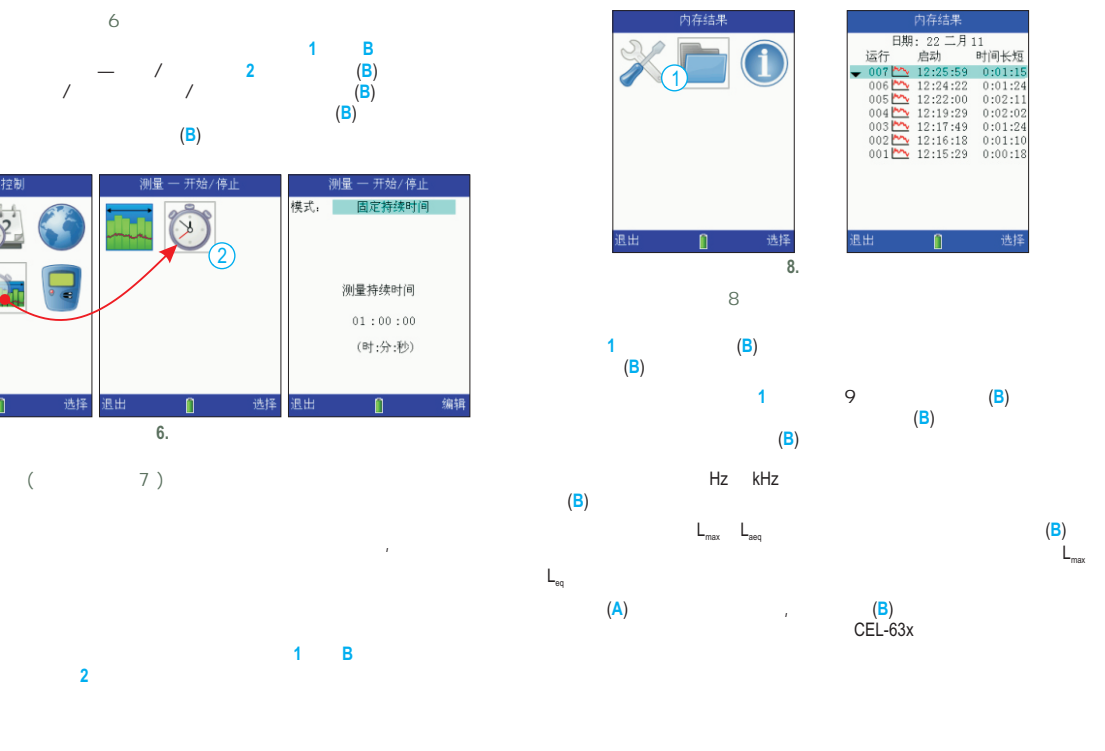

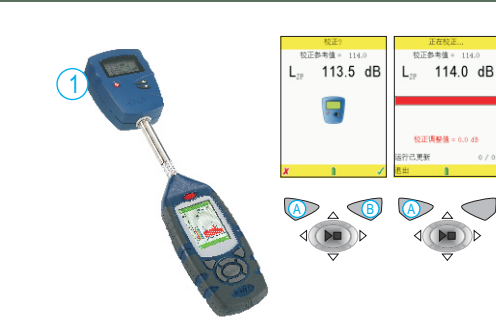

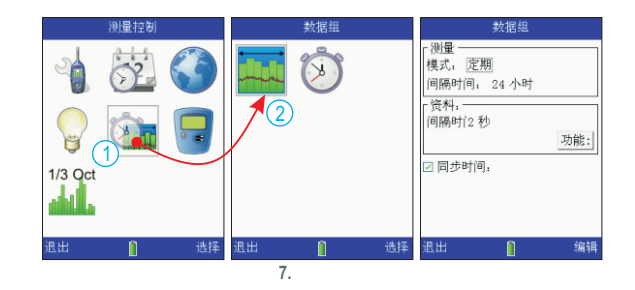

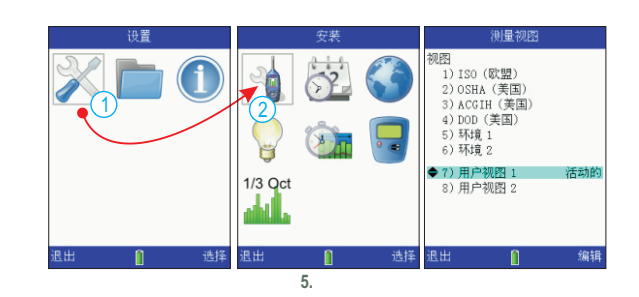

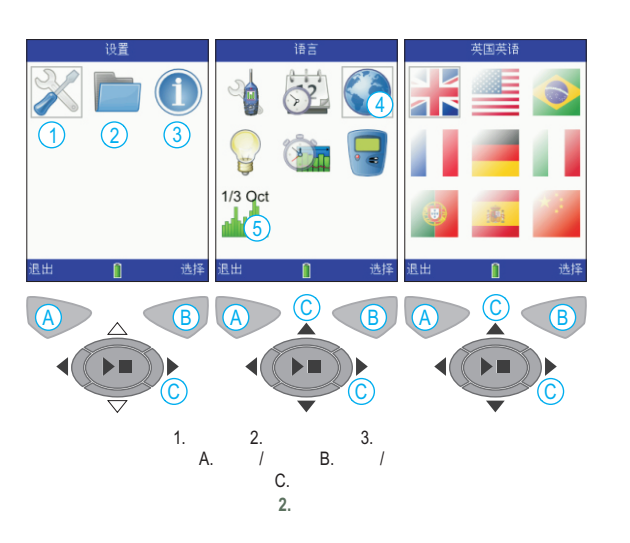